**Windows Desktop Search: Add-in For Outlook Crack [Updated]**

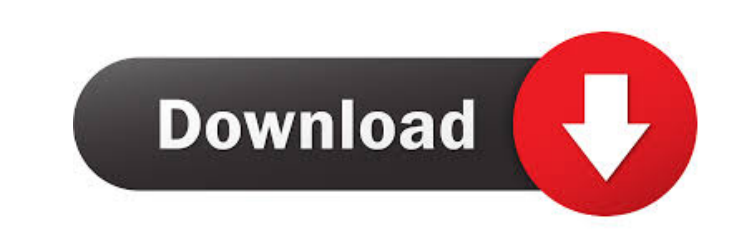

By downloading this iFilter, Outlook.MSG files will be indexed by Windows Desktop Search when your PC is idle, or when you select to 'Index Now'. Once the index is updated you can immediately search your.MSG files. Requirements: ? Requires any of these: Windows Desktop Search 02.06.5000.XXXX, Windows Desktop Search 02.06.6000.xxxx, Windows Desktop Search 03.00.0000.XXXX or Windows Search 04.00.6001.xxxxx and Microsoft Outlook 2000, Microsoft Outlook 2002, or Microsoft Outlook 2003 Features: ? Index all MSG files:.MSG files within user's Inbox, Sent Items, Deleted Items and the Exchange MAPI mail stores are indexed ? Search the contents of all MSG files, including the message bodies, subject lines, recipient addresses, and any content stored in attachments ? Include attachments within index: Attachments with content will be indexed within the search ? Detect conversations: Searches will return a Conversation ID where this search is performed on a conversation where the client is the CC or Primary recipient and not the Sent To and/or Received To recipients ? Index & search attachments: Attachments with content will be indexed and searched ? Index & search for new items only: Items added after the previous search (within a one week period) are not indexed and will not be included in the search ? Customizable search settings: The user has the option to select the element types they wish to search on; Text, Number, Date, Calendar and Boolean operations ? The option to search on multiple elements at once ? The option to restrict searches to Sent Items ? The option to restrict searches to Received Items ? The option to restrict searches to Deleted Items Additional information: ? When this iFilter is downloaded, Windows Desktop Search will be initialized and will index the MSG files and associate them with the specified element types. During idle or on-demand indexing, Windows Desktop Search will monitor for new MSG files. When an MSG file is encountered, it will be added to the index, as will all elements of the MSG. Once the index is complete, the user may now search the MSG files. ? The user may retrieve the index and search the MSG files by selecting the 'Index Now' button on the Windows Desktop Search Setup dialog

When creating a macro, you can specify a parameter for the URL to the item which you wish to access. Example: ( URL to file ) ( Notes of an item ) ( Page to page ) ( Index ) ( Order by ) ( Ascending/Descending ) ( Notes of a folder ) Example: WinExpand Macro - All -> ((\*)URL to file \*) WinExpand Macro - All with Text  $\rightarrow$  ((\*)URL to file \*) ((\*)Note of an item \*) ((\*)Page to page \*) ((\*)Index \*) ((\*)Order by \*) ((\*)Ascending/Descending \*) ((\*)Note of a folder \*) Can

be used with the following parameters: ? URL to file  $\rightarrow$  (\*)URL to file \*) (\*)Note of an item \*) -> (\*)Note of an item \*) (\*)Page to page \*) -> (\*)Page to page \*) ((\*)Index \*) -> ((\*)Index \*) ((\*)Order by \*) -> ((\*)Order by \*) ((\*)Ascending/Descending \*) ((\*)Note of a folder \*) ? URL to file -> ((\*)URL to file \*) ((\*)Note of an item \*) -> ((\*)Note of an item \*) ((\*)Page to page \*) -> ((\*)Page to page \*) ((\*)Index \*) -> ((\*)Index \*) ((\*)Order by \*) -> ((\*)Order by \*)  $((*)$ Ascending/Descending \*)  $((*)$ Note of a folder \*) ? URL to file ->  $((*)$ URL to file \*)  $((*)$ Note of an item \*) ->  $((*)$ Note of an item \*)  $((*)$ Page to page \*) ->  $((*)$ Page to page \*)  $((*)$ Index \*) ->  $((*)$ Index \*)  $((*)$ Order by \*) ->  $((*)$ Order by \*)  $((*)$ Ascending/Descending \*)  $((*)$ Note of a folder \*) ? URL to file ->  $((*)\text{URL to file }*)(*)$ Note of an item  $*)$  ->  $(*)$ Note of an item  $*)$   $(*)$ Page to page  $*)$  ->  $(*)$ Page to page  $*)$   $(*)$ Index  $*)$  ->  $(*)$ Index  $*)$   $(*)$ Order by  $*)$  ->  $((*)$ Order by \*)  $((*)$ Ascending/Descending \*)  $((*)$ Note of a 1d6a3396d6

**Windows Desktop Search: Add-in For Outlook With Key [March-2022]**

Please refer to the User's Guide included with your product. Full documentation is also available at ››››› Download from link (0) Download 1: Download 2: Download 3: Download 4: Download 5: Download 6: Download 7: Download 8: Download 9: Download 10: Download 11: Download 12: Download 13: Download 14: Download

**What's New In?**

Create.MSG files with custom fields. Create.MSG files with searchable custom fields. Index your.MSG files with custom fields and automatically create.MSG files with custom fields. Index your.MSG files with searchable custom fields and automatically create.MSG files with searchable custom fields. When you search, Windows Desktop Search will display all matches from the files that include any of the search terms, including any custom fields you have created. This is very cool when trying to look for a particular contact's name from an existing.MSG file and has other applications such as zooming into a contact to see all related information that you might need to know. Dolphin Browser 64-bit: Dolphin Browser is a brand name of a group of software products for Internet Explorer for Windows, produced by Stardock. They are free to download, to use and to distribute and have been released as freeware since 2003. Dolphin Browser versions before 2.0.4 are not supported by WebUpd8. Features: + Full Web Developer Tools with New jQuery and Prototype Libraries + Full Mozilla Firefox Developer Tools + Full Web Developer Tools with New jQuery and Prototype Libraries + Full Web Developer Tools with New jQuery and Prototype Libraries + Full Web Developer Tools with New jQuery and Prototype Libraries + Full Web Developer Tools with New jQuery and Prototype Libraries + Full Web Developer Tools with New jQuery and Prototype Libraries + Full Web Developer Tools with New jQuery and Prototype Libraries + Full Web Developer Tools with New jQuery and Prototype Libraries - News, Videos, and Photos in One Place - Browse the Web in 10 Languages - Watch Live TV Shows with commercial skipping - Watch Movies in HD and SD - Listen to Music in HD and SD - Download Music and Movies for Offline listening - Enjoy thousands of Free Movies, Music, TV Shows and Games - Use English, French, German, Italian, Japanese, Korean, Portuguese, Spanish, Chinese, and more Downloads: WebM Converter WebM Converter is an application that allows you to convert videos in HTML5 WebM format (You can convert any video in any format, but WebM is the only format supported by WebM Converter right now). Features: - Choose from the built-in presets or you can manually set the conversion parameters - Supports the drag and drop of files into the conversion window - Supports converting to the Windows Media Video format (.wmv), QuickTime format (.mov) and MP4 format (.mp4) - Supports converting up to 25 files at once - Allows you to save the converted files to an external drive - Supports both batch and single conversion - Allows you to choose which file to convert - Allows you to choose the file container (you can also choose the default file format

## **System Requirements:**

OS: Windows 10 / Windows 8 Processor: Intel Core i3 2.4GHz / AMD Phenom II X3 900GHz Memory: 6 GB RAM Graphics: DirectX 11 DirectX: Version 11 Hard Drive: 4GB available space Sound Card: DirectX Compatible Audio Card with support for Windows 7, Windows 8 and Windows 10 Recommended: Processor: Intel Core i5 2.6GHz / AMD Phenom II X4 955 Memory

## Related links:

<http://www.keops.cat/index.php/2022/06/07/keyboard-training-crack-x64/> <https://redshopenligne.com/rastraffic-crack-product-key/> <https://drogueriaconfia.com/print-passport-photo-6-1-160-latest-2022/> <https://inmobiliaria-soluciones-juridicas.com/2022/06/antamedia-print-manager-with-keygen-download-for-pc-updated> <https://bakedenough.com/wp-content/uploads/2022/06/osmless.pdf> [https://kurditi.com/upload/files/2022/06/4tTRd4kRj2rAQvRGBYvP\\_07\\_abf9bb229f735f487e57ae65f6743327\\_file.pdf](https://kurditi.com/upload/files/2022/06/4tTRd4kRj2rAQvRGBYvP_07_abf9bb229f735f487e57ae65f6743327_file.pdf) <https://socialcaddiedev.com/wp-content/uploads/2022/06/yonajaes.pdf> <https://amzhouse.com/wp-content/uploads/2022/06/wanynae.pdf> [https://www.ibjf.at/wp-content/uploads/2022/06/Hog\\_Killer\\_Service.pdf](https://www.ibjf.at/wp-content/uploads/2022/06/Hog_Killer_Service.pdf) <https://ktwins.ru/wp-content/uploads/2022/06/amorprot.pdf> [https://myvideotoolbox.com/wp-content/uploads/2022/06/Convert\\_XLS\\_to\\_XLSX.pdf](https://myvideotoolbox.com/wp-content/uploads/2022/06/Convert_XLS_to_XLSX.pdf) <http://kurtosh-kalach.com/safarihistoryview-12-12-crack-for-pc/> <https://thenationalreporterng.com/wp-content/uploads/2022/06/kameober.pdf> <https://softcomply.com/wp-content/uploads/2022/06/Epsilon.pdf> [https://upiniun.com/wp-content/uploads/2022/06/USB\\_Disabler.pdf](https://upiniun.com/wp-content/uploads/2022/06/USB_Disabler.pdf) <https://maskanshahr.com/wp-content/uploads/2022/06/yelealbu.pdf> <https://aglgamelab.com/lumion/> <https://fraenkische-rezepte.com/spyware-quickfix-crack-3264bit/> <https://malekrealty.org/hada-tm-timer-crack-with-key-free-download-latest/> [https://wakelet.com/wake/-fEp\\_bNEO9HpUukCO1n-0](https://wakelet.com/wake/-fEp_bNEO9HpUukCO1n-0)